## **ANUNT DE PARTICIPARE**

Privind achizitionarea lucrarilor de reparație a gimnaziului Ivanovca,r-nul Hincesti (termoizolarea fatadei),

> Se indică obiectul achiziției) prin procedura de achizitie: de valoare mică (tipul procedurii de achiziție)

1. Denumirea autorității contractante: IP Complexul educational gimnaziul-grădiniță Ksenia Evteeva din s. Ivanovca

2. IDNO: 1013620011513

Adresa: MD-3430, RM, r-nul Hîncești, s. Ivanovca

- 3. Numărul de telefon/fax: 0 269 78284,069502488
- 4. Adresa de e-mail și de internet a autorității contractante: mariazaplitnaea@mail.ru
- 5. Adresa de e-mail sau de internet de la care se va putea obține accesul la documentația de atribuire: mariazaplitnaea@mail.ru
- 6. Tipul autorității contractante și obiectul principal de activitate (dacă este cazul, mentiunea că autoritatea contractantă este o autoritate centrală de achizitie sau că achizitia implică o altăformă de achiziție comună): nu se aplică
- 7. Cumpărătorul invită operatorii economici interesați, care îi pot satisface necesitățile, să participe la procedura de achiziție privind livrarea/prestarea/executarea următoarelor bunuri /servicii/lucrări:

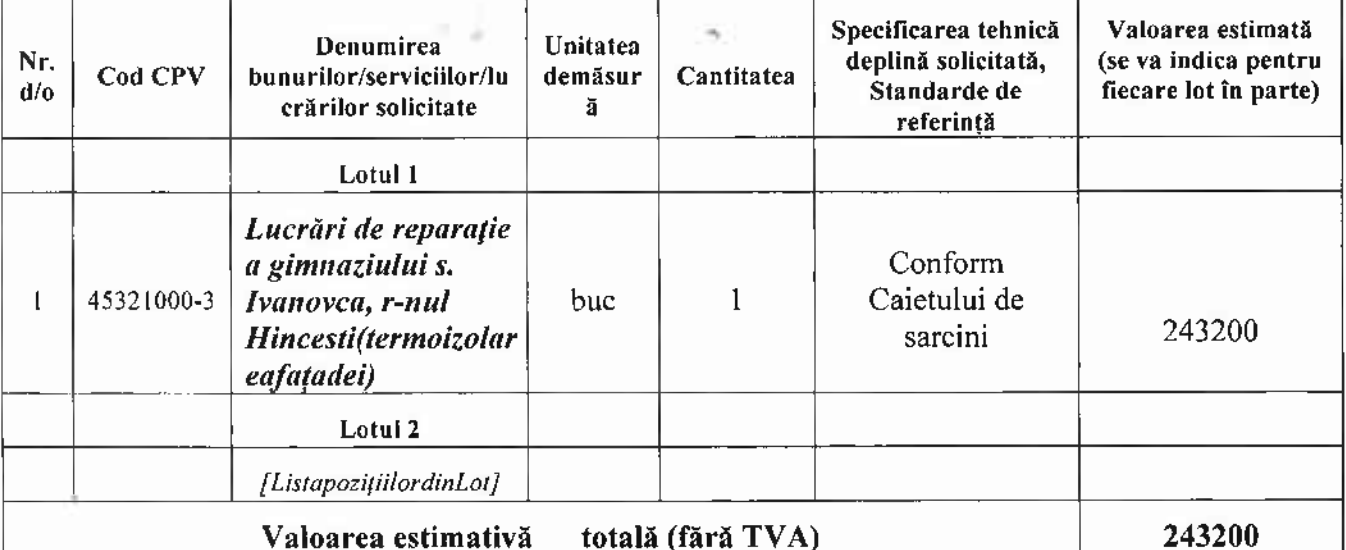

## 8. Încazul în care contractual este împărțit peloturi un operator economic poate depune oferta (se vaselecta):

- 1) Pentru un singur lot:
- 2) Pentru mai multe loturi:
- 3) Pentru toate loturile;
- 4) Alte limitări privind numărul de loturi care pot fi atribuitea celui ași ofertant
- 9. Admiterea sau interzicerea ofertelor alternative: nu se admite

(indicati se admitesau nu se admite)

10. Termenii și condițiile de livrare/prestare/executaresolicitați: iulie-august 2021

11. Termenul de valabilitate a contractului: 31 decembrie 2021

## 20. Termenul limită de depunere/deschidere a ofertelor:

- până la: 19.07.2021, ora 10,00
- **El peadresa: s. Ivanovca, r-nul Hîncesti, incinta gimnaziului**
- 21. Adresa la care trebuie transmise of ertele sau cererile de participare: Ofertele sau cererile de participare vor fi depuse electronic prin posta electronică
- 22. Termenul de valabilitate a ofertelor: 30 zile
- 23. Locul deschiderii ofertelor: s. Ivanovca,r-nul Hîncești, incinta gimnaziului (SIA RSAP sauadresadeschiderii)

Ofertele întîrziatevor fi respinse.

- 24. Persoanele autorizate să asiste la deschiderea ofertelor: Ofertanții sau reprezentanții acestora au dreptul să participe la deschiderea ofertelor
- 25. Limba sau limbile în care trebuie redactate ofertele sau cererile de participare: *de stat*
- 26. Denumirea și adresa organismului competent de soluționare a contestațiilor: Agenția Națională pentru Soluționarea Contestațiilor Adresa: mun. Chișinău, bd. Ștefancel Mare șiSfânt nr.124 (et.4), MD 2001; Tel/Fax/email:022-820 652, 022 820-651, contestatii@ansc.md
- 27. Data (datele) șireferința (referințele) publicărilor anterioare în Jurnalul Oficial al Uniunii Europene privind contractul (contractele) la care se referă anunțul respective (dacăeste cazul):
- 28. În cazul achizitiilor periodice, calendarul estimate pentru publicarea anunțurilor viitoare:
- 29. Data publicării anunțului de intenție sau, după caz, precizarea că nu a fost publicat un astfel de anunt: nu a fost
- 30. Data transmiterii spre publicare a anunțului de participare: 07.07.2021
- 31. În cadrul procedurii de achiziție publică se va utiliza/accepta:

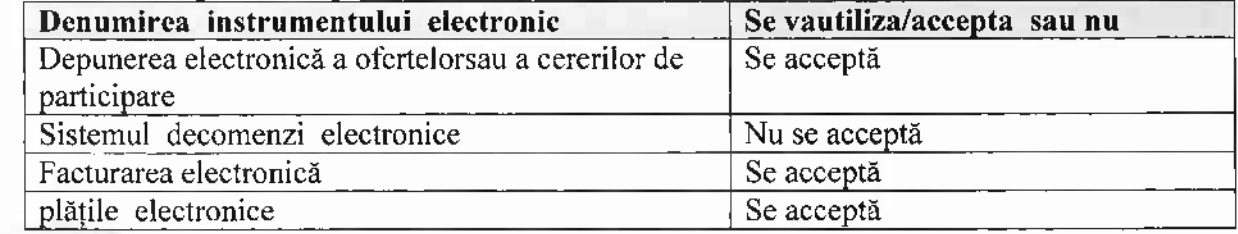

Conducătorul grupului de lucru: IM Harry Maria Zaplitnaia

L.Ş.

 $\overline{\mathbf{3}}$ 

- 12. Contract de achiziție rezervat atelierelor protejate sau că acesta poate fi executat numai în cadrul unor programe de angajare protejată (dupăcaz): da (indicatidasaunu)
- 13. Prestarea serviciului este rezervată unei anumite profesii în temeiul unor acte cu putere de legesau al unoracte administrative (dupăcaz):

(sementione azăre spectivele acte cu putere de legesiacte administrative)

14. Scurta descriere a criteriilor privind eligibilitatea operatorilor economici care pot determina eliminarea acestora si a criteriilor de selecție; nivelul minim (nivelurileminime) al (ale) cerințelor eventual impuse; se menționează informațiile solicitate (DUAE, documentație):

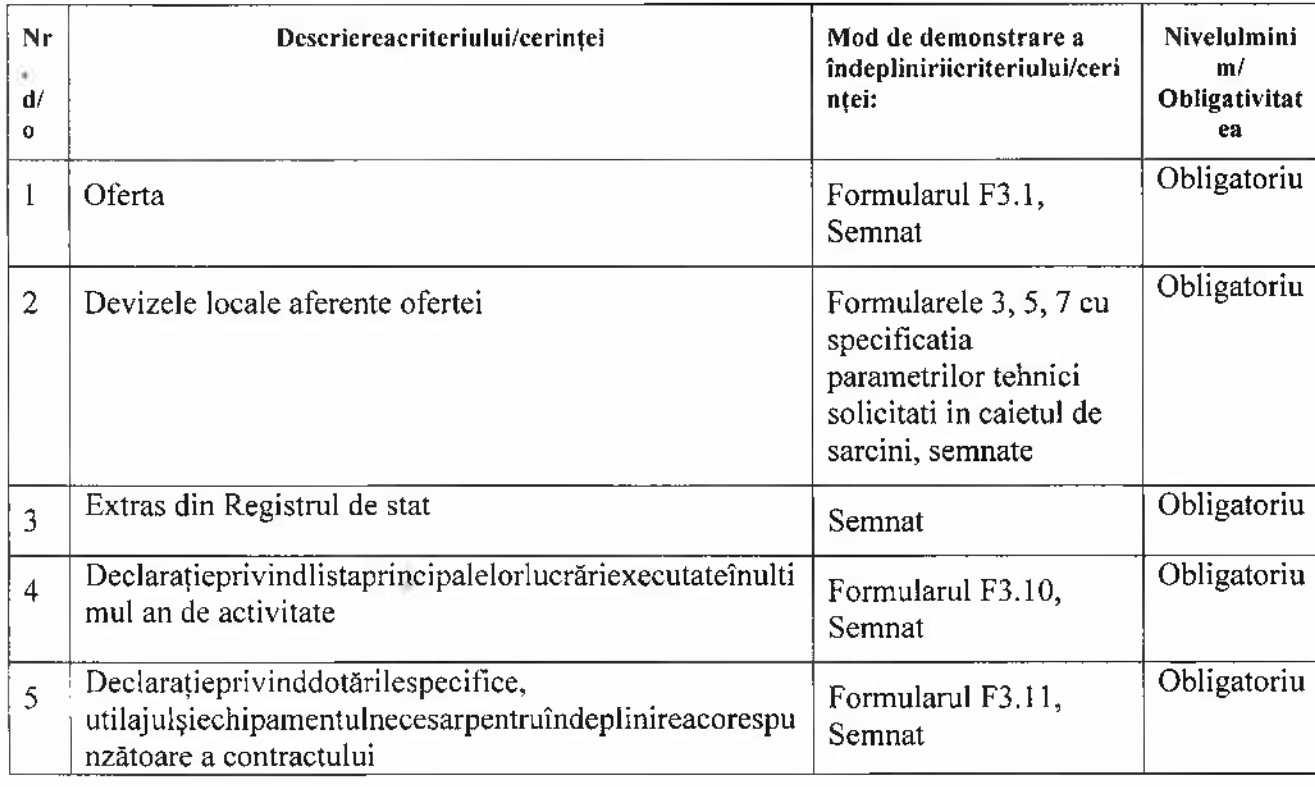

15. Motivul recurgerii la procedura accelerată (în cazul licitației deschise, restrînseși al procedurii negociate), dupăcaz nu se aplică

16. Tehnici si instrumente specifice de atribuire (dacă este cazul specificați dacă se va utilize acordul-cadru, sistemul dinamic de achiziție sau licitația electronică): nu se aplică

17. Condiții speciale de care depinde în deplinirea contractului (indicațidupăcaz): nu se aplică

18. Criteriul de evaluarea plicat pentru adjudecarea contractului: prețul cel mai scăzut

19. Factorii de evaluare a ofertei celei mai avantajoase din punct de vedere economic, precum și ponderilelor:

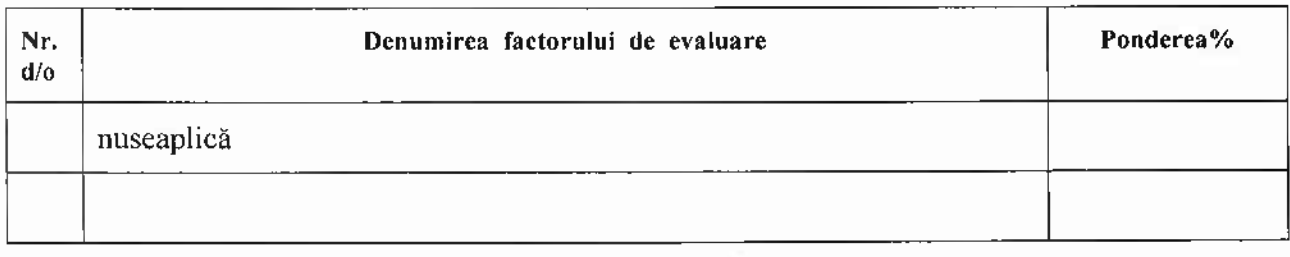

 $\mathbf 2$ 

ăì.